# le cnam

[Métiers de la formation](https://formation-adultes.cnam.fr/)

#### **RÉUNIONS D'INFORMATION**

# **Participez à une réunion pour découvrir la filière des Métiers de la formation!**

Au cours de ces réunions à distance, nous partagerons les contenus des programmes des formations, les objectifs pédagogiques et nous serons présents pour répondre à vos questions.

## **Au programme**

Présentation de la filière des métiers de la formation: organisation, calendriers, formations, modalités d'inscription et de validation des certifications Perspectives professionnelles, débouchés Questions/réponses

## **Dates des prochaines réunions**

**Mardi 16 avril 2024**de 18h à 19h, en visioconférence - [Lien de connexion à la réunion](https://teams.microsoft.com/l/meetup-join/19%3ameeting_ZWQ4MTc5ZTMtMTllNS00OTg0LTgyMGMtNzMwZjVlMjAwOWI5%40thread.v2/0?context=%7b%22Tid%22%3a%22b323bcb4-6d58-4f25-87bf-6366c3d689af%22%2c%22Oid%22%3a%228e893fe0-161a-4ab7-9a0d-5418ed17822f%22%7d) **Vendredi 19 avril 2024** de 18h à 19h, en visioconférence - [Lien de connexion à la réunion](https://teams.microsoft.com/l/meetup-join/19%3ameeting_YjA4N2IzOTItOGVmMy00NTYwLWJlM2UtMmZiNjc5YjliMTg3%40thread.v2/0?context=%7b%22Tid%22%3a%22b323bcb4-6d58-4f25-87bf-6366c3d689af%22%2c%22Oid%22%3a%228e893fe0-161a-4ab7-9a0d-5418ed17822f%22%7d) **Mardi 23 avril 2024** de 12h30 à 13h30, en visioconférence - [Lien de connexion à la réunion](https://teams.microsoft.com/l/meetup-join/19%3ameeting_Njg5M2JhNTUtMDVhYy00YzVlLWFhMTMtYzUzYTU4OGYzMGQz%40thread.v2/0?context=%7b%22Tid%22%3a%22b323bcb4-6d58-4f25-87bf-6366c3d689af%22%2c%22Oid%22%3a%228e893fe0-161a-4ab7-9a0d-5418ed17822f%22%7d) **Mercredi 24 avril 2024** de 19h à 20h, en visioconférence - [Lien de connexion à la réunion](https://teams.microsoft.com/l/meetup-join/19%3ameeting_MGVmNDk2NDUtMjE4Yi00OTEyLWIzZGItNTMzMWVlMzFmNDJi%40thread.v2/0?context=%7b%22Tid%22%3a%22b323bcb4-6d58-4f25-87bf-6366c3d689af%22%2c%22Oid%22%3a%228e893fe0-161a-4ab7-9a0d-5418ed17822f%22%7d) **Vendredi 26 avril 2024** de 14h à 15h30, en visioconférence - [Lien de connexion à la réunion](https://teams.microsoft.com/l/meetup-join/19%3ameeting_YjA0MTUwMWEtM2FiOC00MmM4LWFkM2EtMmMwMTk4MWUxMjI2%40thread.v2/0?context=%7b%22Tid%22%3a%22b323bcb4-6d58-4f25-87bf-6366c3d689af%22%2c%22Oid%22%3a%228e893fe0-161a-4ab7-9a0d-5418ed17822f%22%7d) **Lundi 29 avril 2024** de 12h à 14h, en visioconférence - [Lien de connexion à la réunion](https://teams.microsoft.com/l/meetup-join/19%3ameeting_ZDRmMjVlM2QtYzkyOS00OTdiLTg5MTEtZGI3ZWNiOGM3YzFm%40thread.v2/0?context=%7b%22Tid%22%3a%22b323bcb4-6d58-4f25-87bf-6366c3d689af%22%2c%22Oid%22%3a%228e893fe0-161a-4ab7-9a0d-5418ed17822f%22%7d) **Mardi 30 avril 2024** de 12h30 à 13h30, en visioconférence - [Lien de connexion à la réunion](https://teams.microsoft.com/l/meetup-join/19%3ameeting_OGJhMzg1NmItMWMyYS00YmM5LThkNzAtOTRiNTY3OWI0YmJm%40thread.v2/0?context=%7b%22Tid%22%3a%22b323bcb4-6d58-4f25-87bf-6366c3d689af%22%2c%22Oid%22%3a%228e893fe0-161a-4ab7-9a0d-5418ed17822f%22%7d) **Jeudi 02 mai 2024** de 18h30 à 19h30, en visioconférence - [Lien de connexion à la réunion](https://teams.microsoft.com/l/meetup-join/19%3ameeting_ZmI3YjdjYzAtZWQ2YS00YzQwLTllZDctN2RmOTAzMTA4YzU4%40thread.v2/0?context=%7b%22Tid%22%3a%22b323bcb4-6d58-4f25-87bf-6366c3d689af%22%2c%22Oid%22%3a%228e893fe0-161a-4ab7-9a0d-5418ed17822f%22%7d) **Réunion dédiée au Master - Samedi 04 mai 2024** de 12h30 à 13h30, en visioconférence - [Lien de connexion à](https://teams.microsoft.com/l/meetup-join/19%3ameeting_MDcxOTA0YjgtZGE0MS00ZGUxLWE5NDYtOGMzNWY5NTg1NWJl%40thread.v2/0?context=%7b%22Tid%22%3a%22b323bcb4-6d58-4f25-87bf-6366c3d689af%22%2c%22Oid%22%3a%228e893fe0-161a-4ab7-9a0d-5418ed17822f%22%7d) [la réunion](https://teams.microsoft.com/l/meetup-join/19%3ameeting_MDcxOTA0YjgtZGE0MS00ZGUxLWE5NDYtOGMzNWY5NTg1NWJl%40thread.v2/0?context=%7b%22Tid%22%3a%22b323bcb4-6d58-4f25-87bf-6366c3d689af%22%2c%22Oid%22%3a%228e893fe0-161a-4ab7-9a0d-5418ed17822f%22%7d) **Mardi 07 mai 2024** de 18h30 à 20h, en visioconférence - [Lien de connexion à la réunion](https://teams.microsoft.com/l/meetup-join/19%3ameeting_YTRhODFhOTItNDk3NC00NmExLWFiYjEtMDBkOTZjMmY4MWQz%40thread.v2/0?context=%7b%22Tid%22%3a%22b323bcb4-6d58-4f25-87bf-6366c3d689af%22%2c%22Oid%22%3a%228e893fe0-161a-4ab7-9a0d-5418ed17822f%22%7d) **Lundi 13 mai 2024** de 12h30 à 13h30, en visioconférence - [Lien de connexion à la réunion](https://teams.microsoft.com/l/meetup-join/19%3ameeting_YWU3MzYwNDYtN2JkNy00OWI1LTkxNzYtMzU4MTlmNTE1ODkx%40thread.v2/0?context=%7b%22Tid%22%3a%22b323bcb4-6d58-4f25-87bf-6366c3d689af%22%2c%22Oid%22%3a%228e893fe0-161a-4ab7-9a0d-5418ed17822f%22%7d) **Mardi 14 mai 2024** de 19h à 20h, en visioconférence - [Lien de connexion à la réunion](https://teams.microsoft.com/l/meetup-join/19%3ameeting_OTZmMzhlOTgtMmFjOC00YmMzLWEzYjktYTNlZGE2MzcxZTU2%40thread.v2/0?context=%7b%22Tid%22%3a%22b323bcb4-6d58-4f25-87bf-6366c3d689af%22%2c%22Oid%22%3a%228e893fe0-161a-4ab7-9a0d-5418ed17822f%22%7d) **Mercredi 15 mai 2024**de 18h30 à 20h, en visioconférence - [Lien de connexion à la réunion](https://teams.microsoft.com/l/meetup-join/19%3ameeting_MjNiYTI0ODQtNGFjMS00MjU1LTk3ZmUtYmVlYTA1N2NiODAw%40thread.v2/0?context=%7b%22Tid%22%3a%22b323bcb4-6d58-4f25-87bf-6366c3d689af%22%2c%22Oid%22%3a%228e893fe0-161a-4ab7-9a0d-5418ed17822f%22%7d) **Vendredi 17 mai 2024**de 12h30 à 13h30, en visioconférence - [Lien de connexion à la réunion](https://teams.microsoft.com/l/meetup-join/19%3ameeting_OGVmYzg3NGQtMzE0Zi00MDI2LWIyMzctNzhkNjYwNWQzOTY3%40thread.v2/0?context=%7b%22Tid%22%3a%22b323bcb4-6d58-4f25-87bf-6366c3d689af%22%2c%22Oid%22%3a%228e893fe0-161a-4ab7-9a0d-5418ed17822f%22%7d) **Réunion dédiée au Master - Mardi 21 mai 2024** de 18h à 19h, en visioconférence - [Lien de connexion à la](https://teams.microsoft.com/l/meetup-join/19%3ameeting_NWMyNGE4OTItMjQ1Mi00YWQ0LWFkNmYtOGJkOGQ1MWE0OWE0%40thread.v2/0?context=%7b%22Tid%22%3a%22b323bcb4-6d58-4f25-87bf-6366c3d689af%22%2c%22Oid%22%3a%228e893fe0-161a-4ab7-9a0d-5418ed17822f%22%7d) [réunion](https://teams.microsoft.com/l/meetup-join/19%3ameeting_NWMyNGE4OTItMjQ1Mi00YWQ0LWFkNmYtOGJkOGQ1MWE0OWE0%40thread.v2/0?context=%7b%22Tid%22%3a%22b323bcb4-6d58-4f25-87bf-6366c3d689af%22%2c%22Oid%22%3a%228e893fe0-161a-4ab7-9a0d-5418ed17822f%22%7d) **Jeudi 23 mai 2024**de 12h à 13h, en visioconférence - [Lien de connexion à la réunion](https://teams.microsoft.com/l/meetup-join/19%3ameeting_MWZmZDIyZWYtM2NjYi00ZGUxLWI4YzgtNTkzZWUzMDJkOTE1%40thread.v2/0?context=%7b%22Tid%22%3a%22b323bcb4-6d58-4f25-87bf-6366c3d689af%22%2c%22Oid%22%3a%228e893fe0-161a-4ab7-9a0d-5418ed17822f%22%7d) **Jeudi 30 mai 2024**, de 12h à 13h, en visioconférence - [Lien de connexion à la réunion](https://teams.microsoft.com/l/meetup-join/19%3ameeting_NmExMzM0ZmYtZWQ0OC00NTkxLWJhOGEtNWQwNDU1ZWNmOGVj%40thread.v2/0?context=%7b%22Tid%22%3a%22b323bcb4-6d58-4f25-87bf-6366c3d689af%22%2c%22Oid%22%3a%228e893fe0-161a-4ab7-9a0d-5418ed17822f%22%7d) **Réunion dédiée au Master - Samedi 01 juin 2024**de 12h30 à 13h30, en visioconférence - [Lien de connexion à](https://teams.microsoft.com/l/meetup-join/19%3ameeting_MjhmNjBiYjctMmYwNS00MzFmLTkwOWYtNmE3MTQ3NzQ3ZDk0%40thread.v2/0?context=%7b%22Tid%22%3a%22b323bcb4-6d58-4f25-87bf-6366c3d689af%22%2c%22Oid%22%3a%228e893fe0-161a-4ab7-9a0d-5418ed17822f%22%7d) [la réunion](https://teams.microsoft.com/l/meetup-join/19%3ameeting_MjhmNjBiYjctMmYwNS00MzFmLTkwOWYtNmE3MTQ3NzQ3ZDk0%40thread.v2/0?context=%7b%22Tid%22%3a%22b323bcb4-6d58-4f25-87bf-6366c3d689af%22%2c%22Oid%22%3a%228e893fe0-161a-4ab7-9a0d-5418ed17822f%22%7d) **Mardi 04 juin 2024** de 18h à 19h, en visioconférence - [Lien de connexion à la réunion](https://teams.microsoft.com/l/meetup-join/19%3ameeting_NThiYzkzZjktZTMwZC00MjU3LWE1ZjEtOTUxOGRlMTdkY2Nk%40thread.v2/0?context=%7b%22Tid%22%3a%22b323bcb4-6d58-4f25-87bf-6366c3d689af%22%2c%22Oid%22%3a%228e893fe0-161a-4ab7-9a0d-5418ed17822f%22%7d) **Mercredi 05 juin 2024**de 19h à 20h, en visioconférence - [Lien de connexion à la réunion](https://teams.microsoft.com/l/meetup-join/19%3ameeting_YTRiN2RiZjktMGYyNS00OTVhLTlmODMtNzFlZjJjNTMwMDk1%40thread.v2/0?context=%7b%22Tid%22%3a%22b323bcb4-6d58-4f25-87bf-6366c3d689af%22%2c%22Oid%22%3a%228e893fe0-161a-4ab7-9a0d-5418ed17822f%22%7d) **Lundi 10 juin 2024**de 12h30 à 14h, en visioconférence - [Lien de connexion à la réunion](https://teams.microsoft.com/l/meetup-join/19%3ameeting_ODhmNjgwZDgtMzRlNi00OGU3LWFmZDUtN2VkMjU4YjRjYjgw%40thread.v2/0?context=%7b%22Tid%22%3a%22b323bcb4-6d58-4f25-87bf-6366c3d689af%22%2c%22Oid%22%3a%228e893fe0-161a-4ab7-9a0d-5418ed17822f%22%7d) **Lundi 12 juin 2024**de 18h à 19h, en visioconférence - [Lien de connexion à la réunion](https://teams.microsoft.com/l/meetup-join/19%3ameeting_MTNiZTI4MTUtYTNmMC00NGU2LWJiM2QtYTQ2MmE2ODgzZTIy%40thread.v2/0?context=%7b%22Tid%22%3a%22b323bcb4-6d58-4f25-87bf-6366c3d689af%22%2c%22Oid%22%3a%228e893fe0-161a-4ab7-9a0d-5418ed17822f%22%7d) **Jeudi 20 juin 2024**de 12h30 à 13h30, en visioconférence - [Lien de connexion à la réunion](https://teams.microsoft.com/l/meetup-join/19%3ameeting_NmFlMzY3MzgtYjZlZi00NmNmLThiMTYtMDNmNzFjY2YwOGY2%40thread.v2/0?context=%7b%22Tid%22%3a%22b323bcb4-6d58-4f25-87bf-6366c3d689af%22%2c%22Oid%22%3a%228e893fe0-161a-4ab7-9a0d-5418ed17822f%22%7d) **Jeudi 25 juin 2024**de 12h à 13h, en visioconférence - [Lien de connexion à la réunion](https://teams.microsoft.com/l/meetup-join/19%3ameeting_NjdmNjI5OTgtZWUxMy00ZTQ5LWI3NzktNGU4ZDlkMTNiMDM4%40thread.v2/0?context=%7b%22Tid%22%3a%22b323bcb4-6d58-4f25-87bf-6366c3d689af%22%2c%22Oid%22%3a%228e893fe0-161a-4ab7-9a0d-5418ed17822f%22%7d)

# **Nos formations**

#### **Formations diplômantes**

**[Titre Responsable de projets de formation](https://formation-adultes.cnam.fr/responsable-de-projets-de-formation-1320003.kjsp?RH=1320659984853&RF=1680768270425) [Licence générale Formation et travail](https://formation.cnam.fr/rechercher-par-discipline/licence-sciences-humaines-et-sociales-mention-sciences-sociales-parcours-formation-et-travail-1085635.kjsp?RH=1320659984853&RF=1680103744217) [Master : Conseil, Intervention et développement des](https://formation-adultes.cnam.fr/master-conseil-intervention-developpement-des-competences-cidc--1085600.kjsp?RH=1320659984853&RF=1681300748981) [compétences](https://formation-adultes.cnam.fr/master-conseil-intervention-developpement-des-competences-cidc--1085600.kjsp?RH=1320659984853&RF=1681300748981) [Doctorat Formation des adultes](https://formation-adultes.cnam.fr/nos-formations/doctorat-sciences-humaines-et-humanites-nouvelles-specialite-formation-des-adultes-510990.kjsp?RH=1320659984853&RF=1680103744217)**

#### **Nos formations courtes**

**[Chargé d'ingénierie de formation et de certification](https://formation-adultes.cnam.fr/certificat-de-competence-charge-d-ingenierie-de-formation-et-de-certification-1218351.kjsp?RH=1320659984853&RF=1680768270425)**

**[Concevoir par l'analyse du travail des projets de développement de compétences](https://formation-adultes.cnam.fr/concevoir-par-l-analyse-du-travail-des-projets-de-developpement-de-competences-1420383.kjsp?RH=1320659984853&RF=1689086416674) [Concevoir, gérer et piloter des projets de formation et de certification](https://formation-adultes.cnam.fr/certificat-de-competence-concevoir-gerer-et-piloter-des-projets-action-dispositifs-parcours-de-formation-et-de-certification-1420384.kjsp?RH=1320659984853&RF=1689086416674) [Superviser l'ingénierie pédagogique des modules de formation multimodale](https://formation-adultes.cnam.fr/certificat-de-competence-superviser-l-ingenierie-pedagogique-des-modules-de-formation-multimodale-1420385.kjsp?RH=1320659984853&RF=1689086416674) [Accompagner les personnes dans leur parcours de formation et de transition](https://formation-adultes.cnam.fr/accompagner-les-personnes-dans-leur-parcours-de-formation-et-de-transition-professionnelle-1420386.kjsp?RH=1320659984853&RF=1689086416674) [professionnelle](https://formation-adultes.cnam.fr/accompagner-les-personnes-dans-leur-parcours-de-formation-et-de-transition-professionnelle-1420386.kjsp?RH=1320659984853&RF=1689086416674)** 

# **Les plus de nos formations**

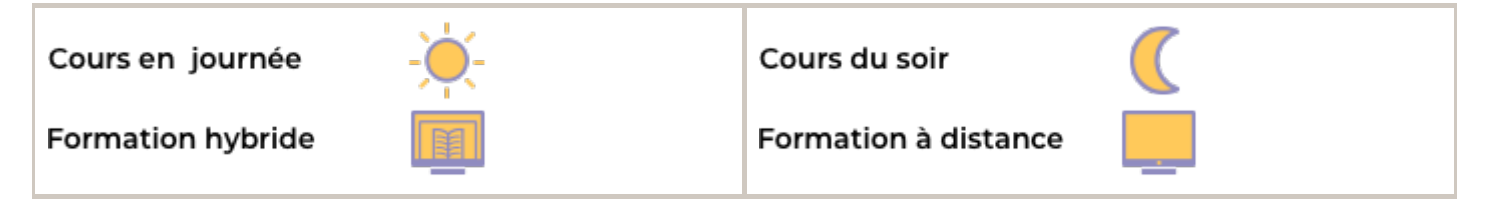

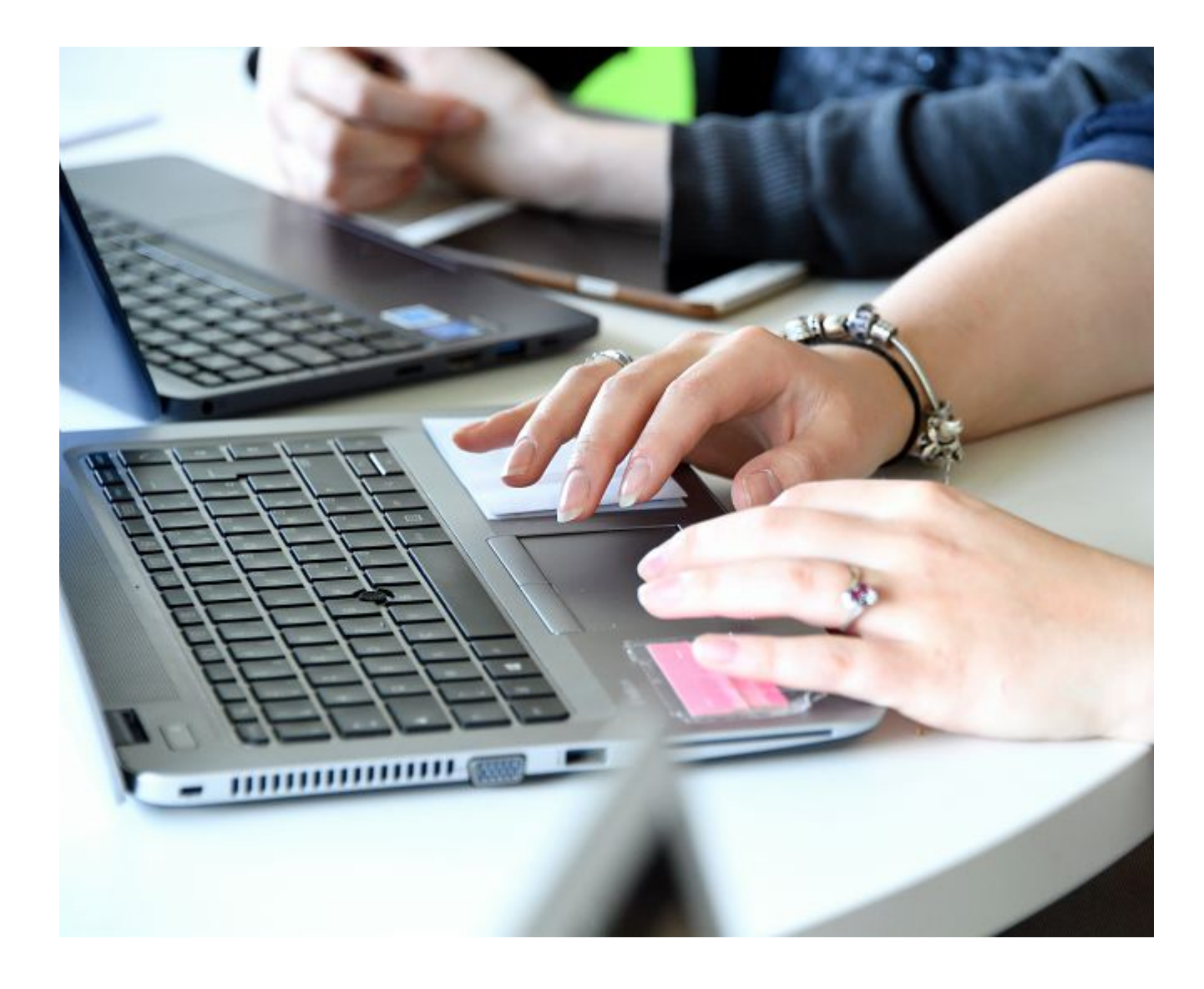

25 janvier 2024 20 juin 2024

#### [Agrandir le plan](https://maps.google.fr/maps?f=q&source=embed&hl=fr&geocode=&q=41 rue gay lussac 75005 paris&aq=&sll=47.213414,-1.554281&sspn=0.011413,0.024462&g=41 rue gay lussac 75005 paris&ie=UTF8&hq=&hnear=41 rue gay lussac 75005 paris&t=m)

# **Contacts**

#### **Secrétariat général**

**par\_metiers-formation@lecnam.net 01 40 27 25 52**

#### **Secrétariat des Masters**

**masters.sceducation@cnam.fr**

**Ces réunions sont relatives à l'offre de formation du Cnam-Paris. Si vous souhaitez vous renseigner sur l'offre de formation des centres Cnam en région, merci de contacter le centre concerné.**

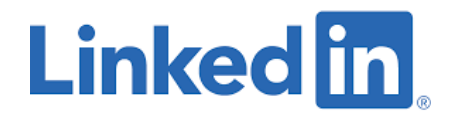

https://formation-adultes.cnam.fr/actualites/participez-a-une-reunion-pour-decouvrir-la-filiere-des-metiers-de-la-formation-